## Search & Tags

Version 3

Published 11/18/2020 3:05 PM by [CoLab Support](https://colab-online.org/people/CoLabSupport) Last updated 5/7/2021 2:17 AM by [CoLab Support](https://colab-online.org/people/CoLabSupport)

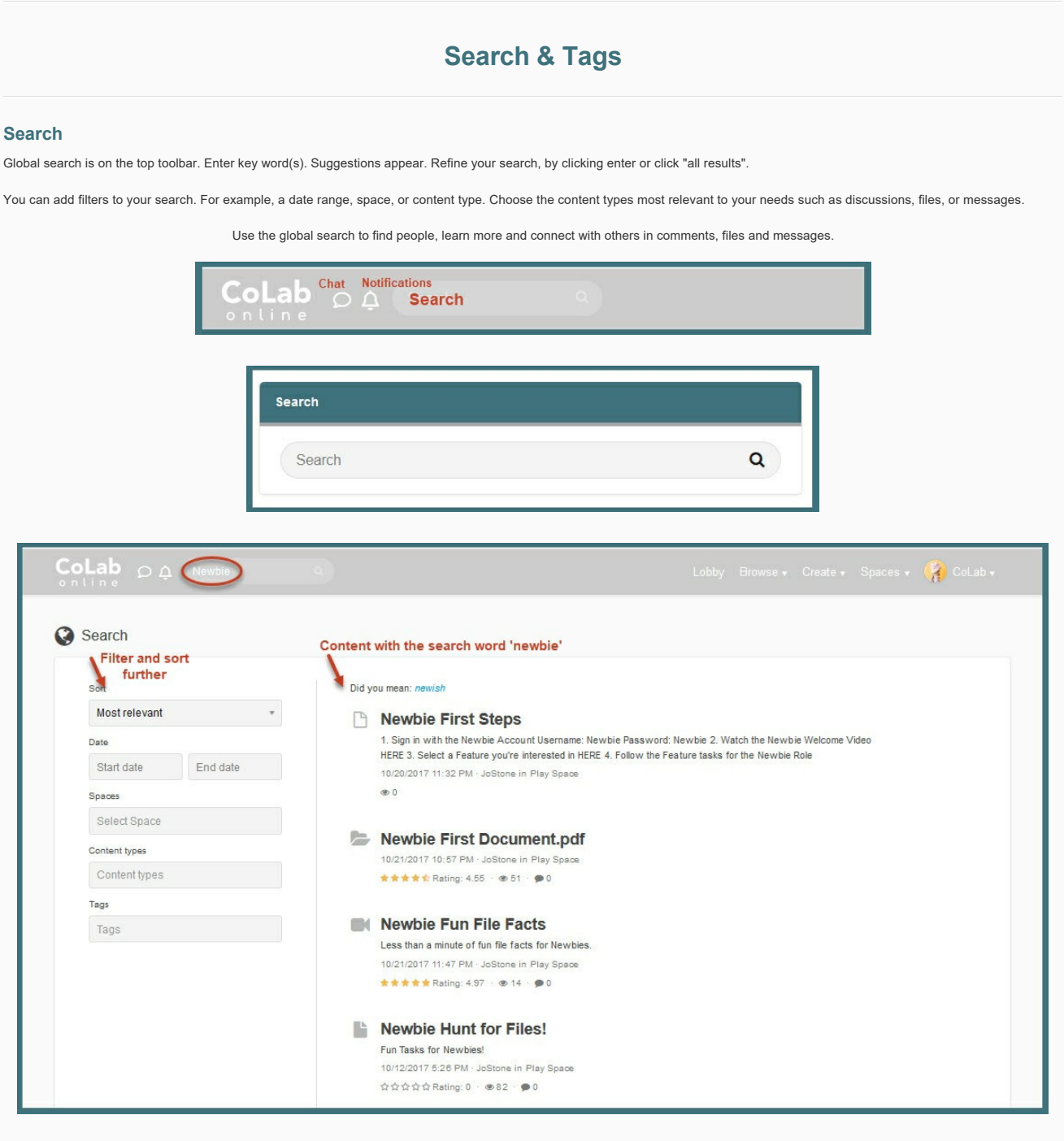

## **Tags**

Tags are another great way to search.

For example, clicking on a tag word takes you to all items for that word. Click the chat, files, wiki etc to discover more. Tags are often are added to content.

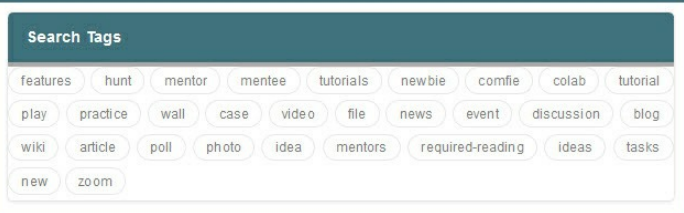